## **3DEXPERIENCE - Simulation Workflow**

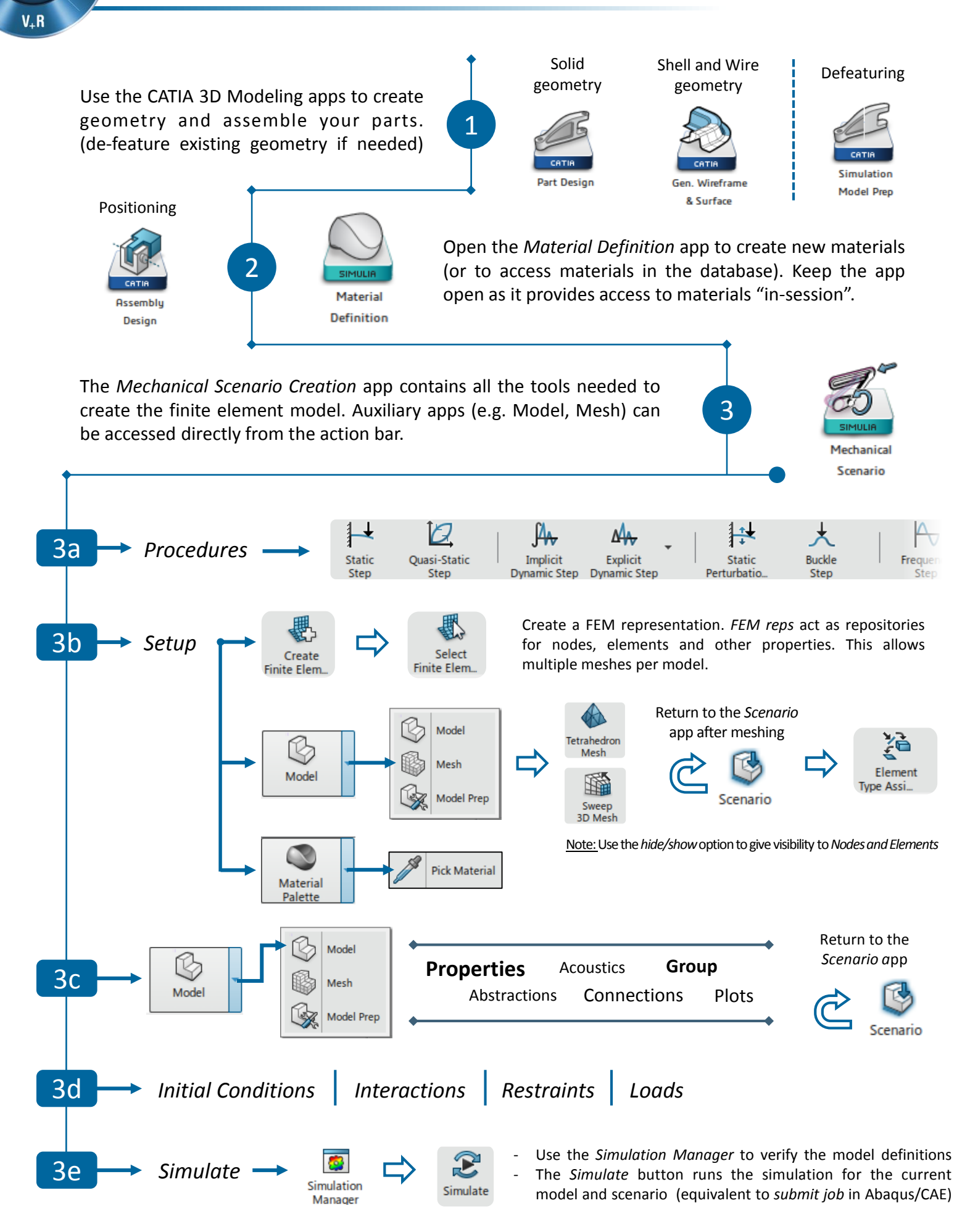

## **3DEXPERIENCE Apps for Abaqus/CAE Users**

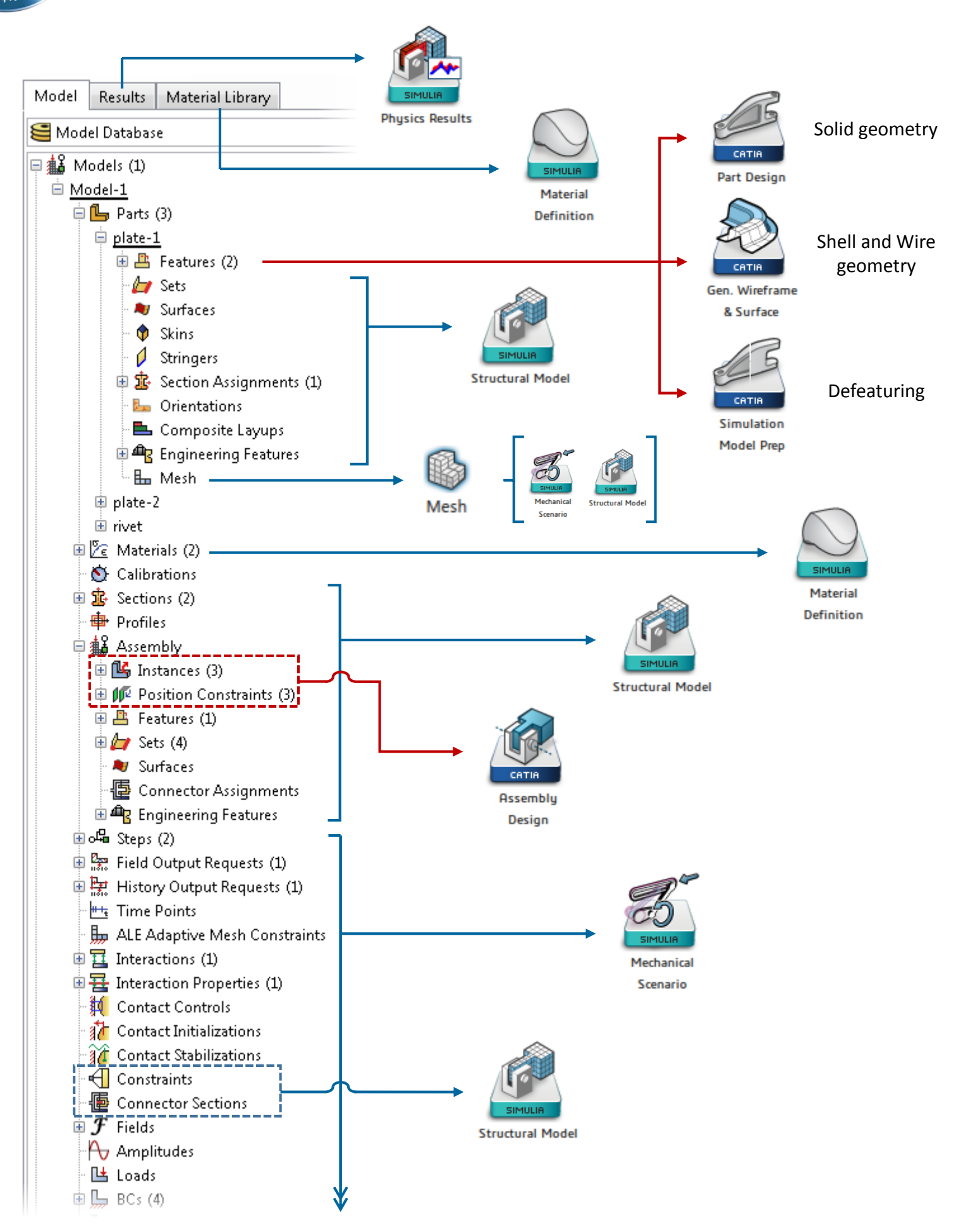